# **-info IDE fev. 2024**  $\frac{2}{3}$  19 **.**<br>**5**<br>**6**<br>**6**<br>**6**<br>**6**<br>**6**<br>**6**<br>**6**<br>**6**<br>

## **MANUEL DE PRELEVEMENTS MEDILAB-GROUP**

### **MISE A JOUR DES DONNEES DU MANUEL**

#### **Ajout d'analyses au laboratoire**

Depuis le 12 décembre 2023, le laboratoire a ajouté quelques analyses à son catalogue :

- $\checkmark$  SEROLOGIE HEPATITE E : prélèvement à réaliser sur tube sec (jaune) et à acheminer au laboratoire dans les 12h suivant le prélèvement
- $\checkmark$  D4a DELTA 4 ANDROSTENEDIONE : prélèvement à réaliser sur tube sec (jaune) et à acheminer au laboratoire dans les 12h suivant le prélèvement.
- $\checkmark$  IGF-1-SOMATOMEDINE C : à prélever sur tube sec (jaune) et à acheminer au laboratoire dans les 12h suivant le prélèvement.
- DHEAS SULFATE DE DEHYDROEPIANDROSTERONE : à prélever sur tube sec (jaune) et à acheminer au laboratoire dans les 12h suivant le prélèvement.
- $\checkmark$  ANTICORPS ANTI-CYTOPLASME DES POLYNUCLEAIRES NEUTROPHILES ANTICORPS ANTI-MPO – ANTICORPS ANTI-PR3 : à prélever sur tube sec (jaune) et à acheminer au laboratoire dans les 12h suivant le prélèvement.
- $\checkmark$  ANTICORPS ANTI-DFS70 : à prélever sur tube sec (jaune) et à acheminer au laboratoire dans les 12h suivant le prélèvement.
- $\checkmark$  ACTH : A PRELEVER DE PREFERENCE AU LABORATOIRE. Doit être congelé dans les 4h suivant l'analyse. A prélever sur tube spécial EDTA+Aprotinine (rose)
- $\checkmark$  CALPROTECTINE FECALE : recueil spécial de selles à acheminer à température ambiante dans les 4h suivant le prélèvement.

#### **Transmission des résultats des facteurs V et AT3**

Les facteurs V ont un délai de transmission de résultats au max à J4 et les AT3 au max à J10, merci de bien vouloir en informer vos patients lors du prélèvement.

### **RAPPELS**

Les recueils urinaires pour permis de conduire, ou recherches de toxiques, sont fortement déconseillés à domicile. Merci de bien vouloir rediriger les patients vers le laboratoire. Des contrôle de fiabilité de l'échantillon sont nécessaires, afin d'éviter toute tentative de fraude.

## **NOUVELLE VERSION DE LA CONVENTION IDE- LABO**

**Vous êtes nombreux à ne pas nous avoir transmis la nouvelle version de la convention signée.**  Merci de bien vouloir nous la retourner par mail à *e.triphose@medilab-group.eu*, ou avec vos prélèvements, sous enveloppe, par le biais des tournées. Vous trouverez également derrière le lien « <https://forms.gle/7KfZCY54X9FDLW2LA> » un formulaire vous permettant de nous faire remonter vos remarques ou problématiques éventuelles.

# **MISE A JOUR DE L'APPLICATION PAD (IDE-Lab)**

Une mise à jour de votre application PAD est actuellement disponible. Si votre téléphone n'est pas paramétré en mise à jour automatique, il vous faudra la lancer manuellement dans votre « Play store » ou « Apple store ». Cela vous permettra d'avoir accès aux nouvelles fonctionnalités.

**Nouveautés sur votre application mobile**

- Ajout de l'œil pour afficher le mot de passe
- Modification des couleurs pour le sexe des patients (Rose = femme / bleu = homme)
- Envoi d'un mail au laboratoire
- Bon de commande : visualisation des bons de commande par tout le cabinet
- Création patient par lecture du Datamatrix (QR-Code) INS des ordonnances médecins
- Prise de RDV avec ordonnance
- Examen :
	- o Suppression de l'écran blanc
	- o Alerte si A jeun
	- o (Renforcement des contrôles sur les informations pré analytiques)
- AVK : ajout bouton Ok
- Autre médicament : ajout de familles et bouton Ok
- Création Rdv : importer photo ou sélection ordo renouvelable

Si vous rencontrez des difficultés après la mise à jour, contactez Mme BABIN Emily au : 06.48.55.88.84

## **GROUPE SANGUIN – TRANSMISSION DES RESULTATS A L'EFS**

Nous disposons, depuis quelques mois, d'une connexion E.R.A Nouvelle Aquitaine, ainsi qu'E.R.A Pays de Loire, permettant ainsi la transmission des résultats d'Immuno-Hématologie directement aux EFS des secteurs concernés.

En effet, L'EFS, les Etablissements de Santé et les laboratoires effectuant des analyses d'I.H. pour des patients susceptibles d'être transfusés ont dû se mettre en conformité avec l'arrêté du 26 avril 2002 annexe D-XI (modifiant l'arrêté du 26 novembre 1999 relatif à la bonne exécution des analyses de biologie médicale) ; et ainsi automatiser, informatiser et sécuriser le flux «Echanges d'Analyses» entre les laboratoires d'analyses de biologie médicale (LABM) et l'EFS. L'installation de ce système sur notre secteur a pris du retard, mais est complètement opérationnel à ce jour.

C'est pourquoi, la « carte de groupe » telle que nous la connaissons est amenée à disparaitre. Néanmoins, nous avons fait le choix de continuer à la transmettre à nos patients pour le moment, mais sachez que dès la validation des dossiers au laboratoire, les résultats sont systématiquement transmis via E.R.A à l'EFS Nouvelle Aquitaine, ainsi qu'à l'EFS Pays de Loire.

## **TRAVAUX LABORATOIRE - 4 AVENUE DE PARIS – NIORT**

D'importants travaux d'embellissement sont prévus au laboratoire 4 avenue de Paris à Niort, du **samedi 17/02/2024 au lundi 17/03/2024 inclus.**

#### **- Du samedi 17/02/2024 au lundi 04/03/2024 inclus le laboratoire sera entièrement fermé**

Le dépôt de vos échantillons ne pourront pas avoir lieu sur ce site durant cette période. Toutes nos équipes seront redéployées et à votre entière disposition sur les autres sites afin de ne pas trop perturber vos tournées :

- CHAURAY Rochereaux : Du lundi au vendredi : 07h30 à 18h00 Le samedi : 07h30 à 11H00
- NIORT Plein-Sud : Du lundi au vendredi : 07h30 à 12h30 13h30 à 18h00 Le samedi : 07h30 à 12h00
- NIORT De Lattre : Du lundi au vendredi : 07h30 à 12h30 13h30 à 15h30

Le samedi : 07h30 à 11h00 (Exceptionnellement)

 NIORT - Inkermann : Du lundi au vendredi : 07h30 à 12h30 - 14h00 à 18h30 Le samedi : 07h30 à 12h00 (Exceptionnellement)

#### **- Du mardi 05/03/2024 au dimanche 17/03/2024 – Réouverture partielle**

Durant cette seconde période, **vos prélèvements pourront être déposés à l'accueil du laboratoire** situé au 4 avenue de Paris (NIORT). En effet, les travaux se poursuivront sur les salles du fond, c'est pourquoi, votre salle de dépôts habituelle ainsi que l'accès par le garage ne seront pas accessibles.

**- Réouverture complète (théorique) le lundi 18/03/2024 à 7h30. Reprise d'une activité normale**

## **NUMEROS RESERVES AU PROFESSIONNELS DE SANTE**

Nous vous rappelons les numéros d'urgence (réservés aux professionnels de santé) de vos laboratoires en cas de besoin:

- **Melle : 06.32.98.02.90**
- **Saint Maixent : 06.10.49.59.45**
- **La Chataigneraie : 06.10.49.80.69**
- **Parthenay : 05.17.31.00.66**
- **Niort - Avenue De Lattre : 06.10.49.27.50**
- **Niort - Inkermann : 06.10.29.92.05**
- **Niort - Plein Sud (Centre Commercial Carrefour) : 06-32-98-02-90**
- **Niort - Avenue de Paris : 06.10.29.49.35**
- **Chauray - ZA Rochereaux (parking Burger King) : 06.37.51.82.25**

Sur votre appli PAD, je vous rappelle que le logo « téléphone » disponible en haut de votre fenêtre permet d'appeler le laboratoire auquel vous êtes rattaché

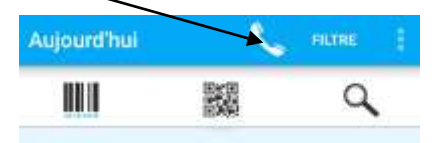

### **RAPPEL PAD**

- Lorsque vous rencontrez **2 ordonnances de 2 médecins prescripteurs = 2 dossiers PAD (**mais 1 seul sachet contenant les tubes qui serviront à traiter l'ensemble des analyses).
- + Les sachets rouges permettent de mettre en évidence les prélèvements PAD. Merci de bien vouloir les réserver à cet usage.
- **noter** sur le sachet ou l'ordonnance **l'heure de prélèvement** du bilan afin de garantir une prise charge correcte des bilans à délais courts.

### **DIVERS**

- $\checkmark$  Merci de bien vouloir séparer les urines des autres prélèvements dans les sachets, en effet, en cas de fuite d'échantillon, l'ensemble se trouve souillé
- $\checkmark$  Nous vous rappelons que TOUS les renseignements cliniques peuvent nous être utiles pour l'interprétation des résultats. Pour certaines analyses, comme **le dosage de médicaments, nous avons impérativement besoin du traitement, de la posologie et de la date et heure de la dernière prise.** Merci de nous les indiquer sur les formulaires joints à vos prélèvements ou sur la page commentaire de vos dossiers PAD